## [インターネット接続の流れ]

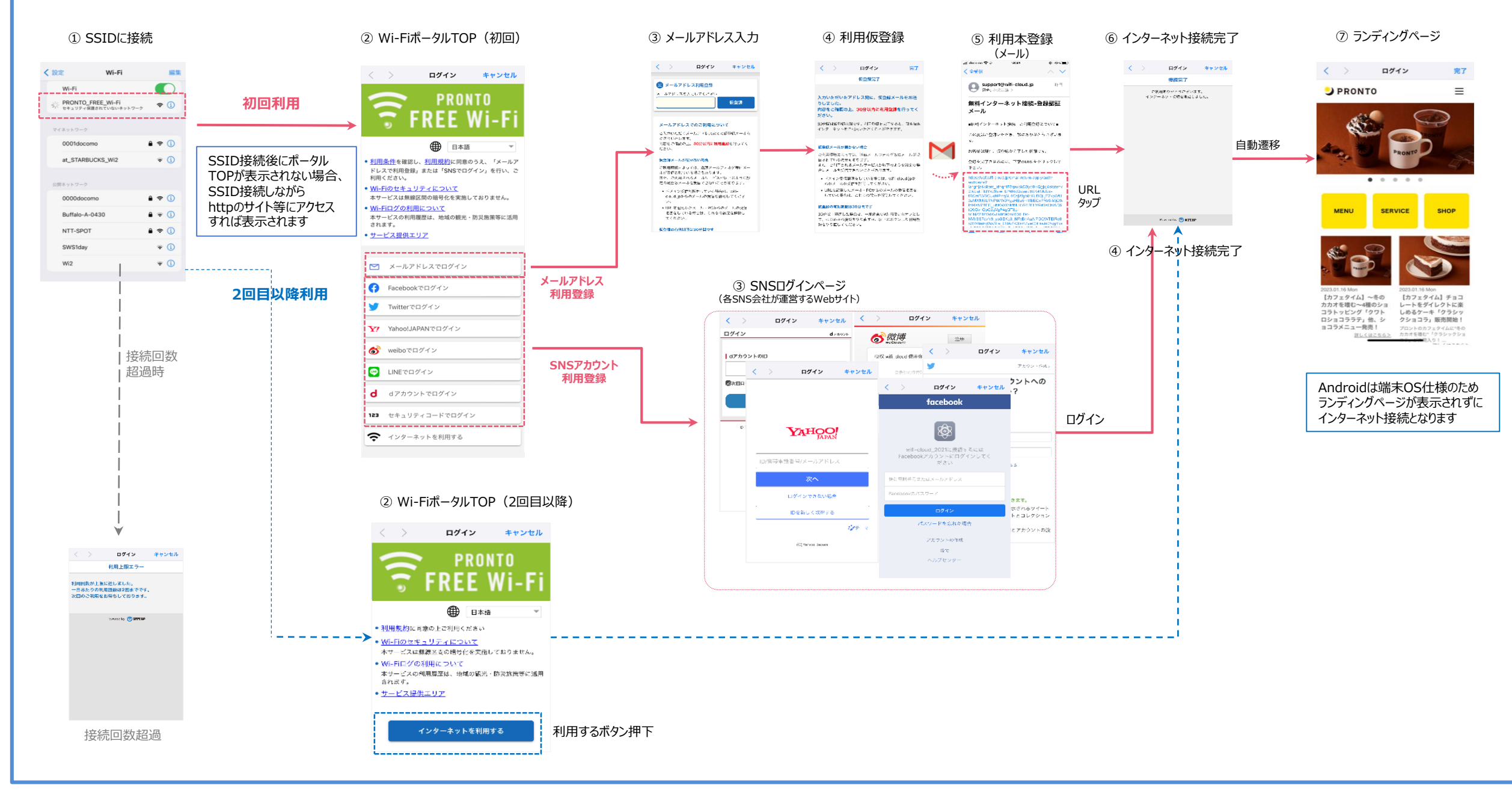